# <span id="page-0-0"></span>**DSpace 7.x Documentation**

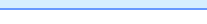

**DSpace 7.x Documentation**

- **Table of Contents:**
	- [Introduction](https://wiki.lyrasis.org/display/DSDOC7x/Introduction)
		- <sup>o</sup> [Release Notes](https://wiki.lyrasis.org/display/DSDOC7x/Release+Notes)
		- <sup>o</sup> [Functional Overview](https://wiki.lyrasis.org/display/DSDOC7x/Functional+Overview) <sup>o</sup> [Technology Overview](https://wiki.lyrasis.org/display/DSDOC7x/Technology+Overview)
	- [Installing DSpace](https://wiki.lyrasis.org/display/DSDOC7x/Installing+DSpace)
		- <sup>o</sup> [7.0-7.1 Frontend Installation](https://wiki.lyrasis.org/display/DSDOC7x/7.0-7.1+Frontend+Installation)
	- [Upgrading DSpace](https://wiki.lyrasis.org/display/DSDOC7x/Upgrading+DSpace)
		- o [Migrating DSpace to a new server](https://wiki.lyrasis.org/display/DSDOC7x/Migrating+DSpace+to+a+new+server)
	- [Using DSpace](https://wiki.lyrasis.org/display/DSDOC7x/Using+DSpace)
		- [Authentication and Authorization](https://wiki.lyrasis.org/display/DSDOC7x/Authentication+and+Authorization)
		- <sup>o</sup> [CAPTCHA Verification](https://wiki.lyrasis.org/display/DSDOC7x/CAPTCHA+Verification)
		- <sup>o</sup> [Configurable Entities](https://wiki.lyrasis.org/display/DSDOC7x/Configurable+Entities)
		- <sup>o</sup> [Curation System](https://wiki.lyrasis.org/display/DSDOC7x/Curation+System)
		- [Exporting Content and Metadata](https://wiki.lyrasis.org/display/DSDOC7x/Exporting+Content+and+Metadata)
		- <sup>o</sup> [Ingesting Content and Metadata](https://wiki.lyrasis.org/display/DSDOC7x/Ingesting+Content+and+Metadata)
		- <sup>o</sup> [Items and Metadata](https://wiki.lyrasis.org/display/DSDOC7x/Items+and+Metadata)
		- o [Managing Community Hierarchy](https://wiki.lyrasis.org/display/DSDOC7x/Managing+Community+Hierarchy)
		- <sup>o</sup> [ORCID Integration](https://wiki.lyrasis.org/display/DSDOC7x/ORCID+Integration)
		- [Researcher Profiles](https://wiki.lyrasis.org/display/DSDOC7x/Researcher+Profiles)
		- <sup>o</sup> [Statistics and Metrics](https://wiki.lyrasis.org/display/DSDOC7x/Statistics+and+Metrics)
		- [User Interface](https://wiki.lyrasis.org/display/DSDOC7x/User+Interface)
	- [System Administration](https://wiki.lyrasis.org/display/DSDOC7x/System+Administration)
		- [AIP Backup and Restore](https://wiki.lyrasis.org/display/DSDOC7x/AIP+Backup+and+Restore)
			- [Ant targets and options](https://wiki.lyrasis.org/display/DSDOC7x/Ant+targets+and+options)
		- <sup>o</sup> [Command Line Operations](https://wiki.lyrasis.org/display/DSDOC7x/Command+Line+Operations)
		- <sup>o</sup> [Handle.Net Registry Support](https://wiki.lyrasis.org/display/DSDOC7x/Handle.Net+Registry+Support)
		- [Logical Item Filtering and DOI Filtered Provider for](https://wiki.lyrasis.org/display/DSDOC7x/Logical+Item+Filtering+and+DOI+Filtered+Provider+for+DSpace)  **[DSpace](https://wiki.lyrasis.org/display/DSDOC7x/Logical+Item+Filtering+and+DOI+Filtered+Provider+for+DSpace)**
		- [Mediafilters for Transforming DSpace Content](https://wiki.lyrasis.org/display/DSDOC7x/Mediafilters+for+Transforming+DSpace+Content)
		- <sup>o</sup> [Performance Tuning DSpace](https://wiki.lyrasis.org/display/DSDOC7x/Performance+Tuning+DSpace)
		- <sup>o</sup> Ping or Healthcheck endpoints for confirming DSpace [services are functional](https://wiki.lyrasis.org/display/DSDOC7x/Ping+or+Healthcheck+endpoints+for+confirming+DSpace+services+are+functional)
		- <sup>o</sup> [Scheduled Tasks via Cron](https://wiki.lyrasis.org/display/DSDOC7x/Scheduled+Tasks+via+Cron)
		- <sup>o</sup> [Search Engine Optimization](https://wiki.lyrasis.org/display/DSDOC7x/Search+Engine+Optimization)
		- [Troubleshooting Information](https://wiki.lyrasis.org/display/DSDOC7x/Troubleshooting+Information)
		- [Validating CheckSums of Bitstreams](https://wiki.lyrasis.org/display/DSDOC7x/Validating+CheckSums+of+Bitstreams)
	- [DSpace Development](https://wiki.lyrasis.org/display/DSDOC7x/DSpace+Development)
		- [User Interface Design Principles & Accessibility](https://wiki.lyrasis.org/pages/viewpage.action?pageId=313851976)
		- o [REST API](https://wiki.lyrasis.org/display/DSDOC7x/REST+API)
		- [REST API v6 \(deprecated\)](https://wiki.lyrasis.org/pages/viewpage.action?pageId=104566810)
		- [Advanced Customisation](https://wiki.lyrasis.org/display/DSDOC7x/Advanced+Customisation)
		- <sup>o</sup> [Curation Tasks](https://wiki.lyrasis.org/display/DSDOC7x/Curation+Tasks)
		- <sup>o</sup> [Development Tools Provided by DSpace](https://wiki.lyrasis.org/display/DSDOC7x/Development+Tools+Provided+by+DSpace)
		- <sup>o</sup> [Services to support Alternative Identifiers](https://wiki.lyrasis.org/display/DSDOC7x/Services+to+support+Alternative+Identifiers)
		- <sup>o</sup> [Batch Processing](https://wiki.lyrasis.org/display/DSDOC7x/Batch+Processing)
		- [Workflow](https://wiki.lyrasis.org/display/DSDOC7x/Workflow)
	- [DSpace Reference](https://wiki.lyrasis.org/display/DSDOC7x/DSpace+Reference)
		- <sup>o</sup> [Configuration Reference](https://wiki.lyrasis.org/display/DSDOC7x/Configuration+Reference)
		- <sup>o</sup> [DSpace Item State Definitions](https://wiki.lyrasis.org/display/DSDOC7x/DSpace+Item+State+Definitions)
		- [Directories and Files](https://wiki.lyrasis.org/display/DSDOC7x/Directories+and+Files)
		- [Metadata and Bitstream Format Registries](https://wiki.lyrasis.org/display/DSDOC7x/Metadata+and+Bitstream+Format+Registries)
		- [Architecture](https://wiki.lyrasis.org/display/DSDOC7x/Architecture)
		- <sup>o</sup> [History](https://wiki.lyrasis.org/display/DSDOC7x/History)
	- [Learning DSpace](https://wiki.lyrasis.org/display/DSDOC7x/Learning+DSpace)
		- <sup>o</sup> [Community and Collection management](https://wiki.lyrasis.org/display/DSDOC7x/Community+and+Collection+management)
		- [Content \(Item\) management](https://wiki.lyrasis.org/display/DSDOC7x/Content+%28Item%29+management)
		- [DSpace 7 Demo Quick Start](https://wiki.lyrasis.org/display/DSDOC7x/DSpace+7+Demo+Quick+Start)
		- [Management sidebar](https://wiki.lyrasis.org/display/DSDOC7x/Management+sidebar)
		- <sup>o</sup> [Menus](https://wiki.lyrasis.org/display/DSDOC7x/Menus)
		- <sup>o</sup> [Registry management](https://wiki.lyrasis.org/display/DSDOC7x/Registry+management)
		- [Request-a-copy](https://wiki.lyrasis.org/display/DSDOC7x/Request-a-copy)
		- <sup>o</sup> [Search Advanced](https://wiki.lyrasis.org/display/DSDOC7x/Search+-+Advanced)
		- <sup>o</sup> [Submitter actions](https://wiki.lyrasis.org/display/DSDOC7x/Submitter+actions)
		- [User management](https://wiki.lyrasis.org/display/DSDOC7x/User+management)

#### **DSpace Release Downloads**

#### **DSpace 7.6.2:**

- **Frontend (UI): [https://github.com/DSpace/dspace-angular/releases/tag](https://github.com/DSpace/dspace-angular/releases/tag/dspace-7.6.2) [/dspace-7.6.2](https://github.com/DSpace/dspace-angular/releases/tag/dspace-7.6.2)**
- **Backend (REST API):**
- **<https://github.com/DSpace/dspace/releases/tag/dspace-7.6.2> PDF copy of Docs: [DSpace-Manual.pdf](https://wiki.lyrasis.org/download/attachments/104566614/DSpace-Manual.pdf?version=1&modificationDate=1676663802355&api=v2)**

Past releases (v6.x or below) are available from [DSpace's GitHub](https://github.com/DSpace/DSpace/releases).

All source code is open source (BSD licensed) and may be found in our [fr](https://github.com/DSpace/dspace-angular) [ontend GitHub repository](https://github.com/DSpace/dspace-angular) and [backend GitHub repository](https://github.com/DSpace/DSpace/).

### **Recent Documentation Updates**

## Recently Updated

[Batch Metadata Editing](https://wiki.lyrasis.org/display/DSDOC7x/Batch+Metadata+Editing?focusedCommentId=350093313#comment-350093313) Jul 19, 2024 • commented by [Francesco Pio Scognamiglio](https://wiki.lyrasis.org/display/~francescopio.scognamiglio) **[SOLR Statistics](https://wiki.lyrasis.org/display/DSDOC7x/SOLR+Statistics)** Jul 15, 2024 • updated by [Tim Donohue](https://wiki.lyrasis.org/display/~tdonohue) • [view change](https://wiki.lyrasis.org/pages/diffpagesbyversion.action?pageId=104566703&selectedPageVersions=10&selectedPageVersions=9) [DSpace 7.x Documentation](#page-0-0) Jul 09, 2024 • updated by [Tim Donohue](https://wiki.lyrasis.org/display/~tdonohue) • [view change](https://wiki.lyrasis.org/pages/diffpagesbyversion.action?pageId=104566614&selectedPageVersions=20&selectedPageVersions=19) [Release Notes](https://wiki.lyrasis.org/display/DSDOC7x/Release+Notes) Jul 09, 2024 • updated by [Tim Donohue](https://wiki.lyrasis.org/display/~tdonohue) • [view change](https://wiki.lyrasis.org/pages/diffpagesbyversion.action?pageId=104566630&selectedPageVersions=249&selectedPageVersions=248) [Changes in 7.x](https://wiki.lyrasis.org/display/DSDOC7x/Changes+in+7.x) Jul 01, 2024 • updated by [Tim Donohue](https://wiki.lyrasis.org/display/~tdonohue) • [view change](https://wiki.lyrasis.org/pages/diffpagesbyversion.action?pageId=104568031&selectedPageVersions=11&selectedPageVersions=10) [Configuration Reference](https://wiki.lyrasis.org/display/DSDOC7x/Configuration+Reference?focusedCommentId=347308033#comment-347308033) Jun 28, 2024 • commented by [Agustina Martinez-Garcia](https://wiki.lyrasis.org/display/~agustina.martinez) [REST API](https://wiki.lyrasis.org/display/DSDOC7x/REST+API) Jun 26, 2024 • updated by [Kim Shepherd](https://wiki.lyrasis.org/display/~kshepherd) • [view change](https://wiki.lyrasis.org/pages/diffpagesbyversion.action?pageId=204308625&selectedPageVersions=20&selectedPageVersions=19) [User Interface Configuration](https://wiki.lyrasis.org/display/DSDOC7x/User+Interface+Configuration) Jun 26, 2024 • updated by [Kim Shepherd](https://wiki.lyrasis.org/display/~kshepherd) • [view change](https://wiki.lyrasis.org/pages/diffpagesbyversion.action?pageId=208342752&selectedPageVersions=53&selectedPageVersions=52) [Installing DSpace](https://wiki.lyrasis.org/display/DSDOC7x/Installing+DSpace) Jun 26, 2024 • updated by [Kim Shepherd](https://wiki.lyrasis.org/display/~kshepherd) • [view change](https://wiki.lyrasis.org/pages/diffpagesbyversion.action?pageId=183076533&selectedPageVersions=198&selectedPageVersions=197) [Submission User Interface](https://wiki.lyrasis.org/display/DSDOC7x/Submission+User+Interface) Jun 25, 2024 • updated by [Tim Donohue](https://wiki.lyrasis.org/display/~tdonohue) • [view change](https://wiki.lyrasis.org/pages/diffpagesbyversion.action?pageId=104566658&selectedPageVersions=50&selectedPageVersions=49) [OAI](https://wiki.lyrasis.org/display/DSDOC7x/OAI?focusedCommentId=346488854#comment-346488854) Jun 25, 2024 • commented by [Tim Donohue](https://wiki.lyrasis.org/display/~tdonohue) [OAI](https://wiki.lyrasis.org/display/DSDOC7x/OAI) Jun 25, 2024 • updated by [Tim Donohue](https://wiki.lyrasis.org/display/~tdonohue) • [view change](https://wiki.lyrasis.org/pages/diffpagesbyversion.action?pageId=104566647&selectedPageVersions=13&selectedPageVersions=12) **[OAI](https://wiki.lyrasis.org/display/DSDOC7x/OAI?focusedCommentId=346488841#comment-346488841)** Jun 25, 2024 • commented by [Igor Baptista da Costa](https://wiki.lyrasis.org/display/~igor.baptista) [DSpace Google Analytics Statistics](https://wiki.lyrasis.org/display/DSDOC7x/DSpace+Google+Analytics+Statistics) Jun 19, 2024 • updated by [Bram Luyten \(Atmire\)](https://wiki.lyrasis.org/display/~bram) • [view change](https://wiki.lyrasis.org/pages/diffpagesbyversion.action?pageId=104566702&selectedPageVersions=20&selectedPageVersions=19) [DSpace Google Analytics Statistics](https://wiki.lyrasis.org/display/DSDOC7x/DSpace+Google+Analytics+Statistics) Jun 12, 2024 • updated by [Tim Donohue](https://wiki.lyrasis.org/display/~tdonohue) • [view change](https://wiki.lyrasis.org/pages/diffpagesbyversion.action?pageId=104566702&selectedPageVersions=19&selectedPageVersions=18)